**CD PORTAL PC/Windows 2022 [New]**

# [Download](http://evacdir.com/alooking/anxious/Q0QgUE9SVEFMQ0Q/fossilize/magnesia.micromanaged.ZG93bmxvYWR8WkgzTjJaMU5YeDhNVFkxTkRVMU9UY3dNbng4TWpVM05IeDhLRTBwSUhKbFlXUXRZbXh2WnlCYlJtRnpkQ0JIUlU1ZA.spawned.deceptions/)

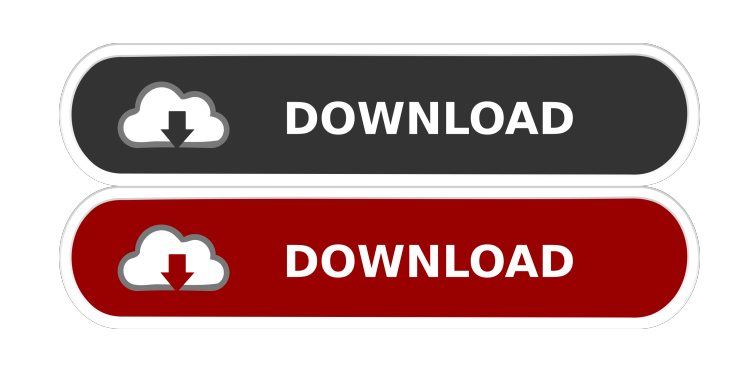

**CD PORTAL Crack+ Free [March-2022]**

------------------------- The following program has been developed to help you create, design and distribute CD ROM's on CD PORTAL. CD PORTAL is a powerful software application used to design and create auto-start programs, which will run upon insertion of the CD's to the CD drive. When the CD ROM is inserted into the CD drive you'll get a special window, which will immediately start the program you have selected. You may select one or more files, which you wish to be included on your CD's. You may choose to add a picture, or a logo etc. You may choose from the list of existing functions in order to include them on your CD. You may add as many functions as you wish to your CD. When designing your CD's, you may choose to have your autorun menu start from a certain location in your CD's disk. This location is indicated by a number on the bottom of your screen. And when you have designed your autorun menu, you may test the program. Just press the test button and you will get a preview of the program and function you have designed. Press the test button again to save your changes or to discard your design. For more details about CD PORTAL, please read the following manual: You will need to read the manual before you use the program and before you use any of the built-in functions. NOTE: The following manual describes only the basic functions of the program. In order to use all the functions you will have to read the program manual, available on the following site: Supported Versions: ---------------------- You will need at least Windows 95 to use the CD PORTAL program. Supported Windows: -------------------- Windows 95 Windows 98 Windows 98 SE Windows ME Windows NT 4 Windows 2000 Windows XP Windows Vista Installation: -------------- Installing CD PORTAL is as easy as unzipping the zip file on your desktop. You may start the program by double-clicking on the archive file. Hints: ------ If you are having any trouble, or would like to ask any questions please write me at the

### **CD PORTAL Crack + Product Key**

KeyMacro is a MSDOS batch file for performing key macros with any Microsoft keyboard. Key macros can be stored in a so-called KEYMACRO-file, using a Microsoft DOS format. Key macros can be automatically executed whenever the computer boots up. KeyMacro automatically searches for, reads and executes the corresponding KEYMACRO-file, in case it is found in the specified directory. The KEYMACRO-file can be stored permanently in the current directory or it can be automatically stored in a file that is accessed every time the computer is started. How to Use: Type keymacro at any command prompt, and press the return-key on the keyboard. How to use the F1 key: 1. Keyboard mode Press the F1 key and keymacro will start searching for a KEYMACRO-file. 2. DOS mode Press the F1 key and keymacro will start searching for the last saved KEYMACRO-file. Keymacro is written by Thomas Andersson and Thomas Holm-Hansen. It's based on an older project called KeyCo, which was written by Thomas Andersson. Keymacro is distributed with the following copyright: Copyright (C) 1997 - 1999 Thomas Andersson Keymacro is released under the GNU General Public License (version 2). Version 1.0: released 1 December 1997 Version 1.1: released 17 October 1998 Version 1.2: released 31 October 1998 Version 1.3: released 21 November 1999 Version 1.4: released 15 October 2000 The program comes with source-code. KeyMacro 1.4 also comes with a new: Lighter alpha-transparency. Multiplier for a framerate. If you have any problems, or problems with the programs you are using, you can write a message to me via the following e-mail: Thomas.Andersson@dkuug.dk Thombas@ST.DK PS: KeyMacro is a stand-alone application, which means that it will automatically start when the computer boots up. If you have a problem, and the problem is not linked to the keymacro program, try starting your computer manually. KeyMacro is very powerful software, which has been developed for many years. It 1d6a3396d6

The CD PORTAL program is designed to make it easy to create Autorun programs for your CD's. CD PORTAL is the "child" of the popular CD PORTAL/Studio utility, which is also a CD PORTAL licensed user. This program is intended to be used with CDROM's, that can hold more than a CD. CD PORTAL/Studio is a complete CD ROM and cd key distributor, that will distribute your files and programs by a CD ROM. The included program can be started directly from a CD ROM drive when you insert a CD with your own Autorun program. The CD PORTAL tool is mainly designed to be used with CD ROM's, that can hold more than a CD. The CD PORTAL tool will automatically make a CD ROM with all the files and programs you specify. The program can also make CD ROM's for other software, or you can use the included CD ROM creator to make a basic (root) bootable CD ROM or DVD ROM, which can be used as a boot disk for other applications. There is no limit to the number of CD ROM's that can be produced with the CD PORTAL tool. You can make unlimited quantities of CD ROM's, which will be sold at a low price. CD ROM's can also be sold at a high price to make a lot of money. You can include your own Autorun program and other files, which can be used in combination with other CD ROM's. Important: This is an extremely useful program that is designed to be used in the private context of your home. Only private users are allowed to use it. To receive a license for using the private version send me a e-mail with your full name and mailing address. The price for the private license is US\$ 15 or a similar value in any european currency. CAUTION: CD PORTAL/Studio is not for general distribution and use. It is intended to be used in a restricted context. The CD PORTAL tool is mainly designed to make CD ROM's for your own software, but it is also used as a "boot disk" for other applications. The CD PORTAL/Studio can be used on any computer as long as you own a CD-ROM or DVD-ROM drive.

## **What's New In?**

Your CD's program and image files will be created in CDS' autorun program. You can create your own CD's, which will start automatically when you insert them into a CD ROM drive. You can create your own CD's with many "launchers" and special software for the CD's. The CD PORTAL program will create a special window where you will be able to execute other programs and special functions. The "Welcome Window" and the "Launcher Window" will be created and designed for you. The "Welcome Window" and the "Launcher Window" will automatically open when you insert your CD's into your CD ROM drive. The "Welcome Window" and the "Launcher Window" will be displayed for the rest of the time your CD's are on your CD ROM drive. The "Welcome Window" and the "Launcher Window" can display pictures, text, logotypes, etc. The "Welcome Window" and the "Launcher Window" can contain a text field where you can add your own text. The "Welcome Window" and the "Launcher Window" can contain a text field where you can add your own text. The "Welcome Window" and the "Launcher Window" can contain a text field where you can add your own text. The "Welcome Window" and the "Launcher Window" can contain a text field where you can add your own text. You can make your own logo and logotype. You can make your own icon. You can make your own picture. You can create your own CD's. You can insert your own pictures, logotypes, fonts, text fields, etc. You can insert your own images to your CD's. You can insert your own pictures, logotypes, fonts, text fields, etc. You can insert your own images to your CD's. You can insert your own pictures, logotypes, fonts, text fields, etc. You can insert your own images to your CD's. You can insert your own images to your CD's. You can insert your own pictures, logotypes, fonts, text fields, etc. You can insert your own images to your CD's. You can insert your own pictures, logotypes, fonts, text fields, etc. You can insert your own images to your CD's. You can insert your own images to your CD's. You can insert your own images to your CD's. You can insert your own images to your CD's. You can insert your own images to your CD's. You can insert your own images to your CD's. You can insert your own images to your CD's

#### **System Requirements:**

Minimum Specifications: OS: Windows 7 or 8 (Windows 8 users must install Windows 8.1 Update 1) Processor: Intel Core 2 Duo (2GHz recommended) Memory: 2 GB RAM Graphics: Intel integrated graphics card with DirectX 9 support DirectX: Version 9.0c (8.0 works too but will not run well) Hard Drive: 1 GB available space Sound: Supported Sound Card (see System Requirements) DVD/Blu-Ray: (DVD only) Media with at least 4.

# Related links:

<https://lifeacumen.com/wp-content/uploads/2022/06/ZipPassword.pdf> <http://sawkillarmoryllc.com/thinknowlogy-crack-mac-win/> <https://recreovirales.com/asus-wireless-console-crack-updated-2022/> <https://petrolyn.com/2022/06/06/sap-lumira-personal-edition-crack-win-mac/> <https://ryansellsflorida.com/wp-content/uploads/2022/06/hibwary.pdf> <https://virtualanalytics.ai/crysis-theme-extended-edition-crack-download-win-mac-2022/> [https://spacefather.com/andfriends/upload/files/2022/06/YM4tCuJiTlXs8sjyntQf\\_07\\_ddb1cf8a44adf03e6f0efed454b2ca60\\_file.pdf](https://spacefather.com/andfriends/upload/files/2022/06/YM4tCuJiTlXs8sjyntQf_07_ddb1cf8a44adf03e6f0efed454b2ca60_file.pdf) [https://pra-namorar.paineldemonstrativo.com.br/upload/files/2022/06/2neQTj6iBtZzTZ6KiV33\\_07\\_ddb1cf8a44adf03e6f0efed454b2ca60\\_file.pdf](https://pra-namorar.paineldemonstrativo.com.br/upload/files/2022/06/2neQTj6iBtZzTZ6KiV33_07_ddb1cf8a44adf03e6f0efed454b2ca60_file.pdf) <https://madreandiscovery.org/fauna/checklists/checklist.php?clid=12896> [https://drogueriaconfia.com/ipswitch-ws\\_ftp-professional-activation-code-with-keygen-free-download/](https://drogueriaconfia.com/ipswitch-ws_ftp-professional-activation-code-with-keygen-free-download/) <https://bluesteel.ie/wp-content/uploads/2022/06/StopwatchGuy.pdf> <http://elevatedhairconcepts.com/?p=3309> <https://fortymillionandatool.com/?p=2000> <https://bryophyteportal.org/frullania/checklists/checklist.php?clid=11596> <https://bryophyteportal.org/frullania/checklists/checklist.php?clid=11597> <https://aucook.ru/flower-show-crack-download.html> [https://community.tccwpg.com/upload/files/2022/06/wZ2pS5M76yN99FmHupWn\\_07\\_b9dfef4ad1ba973667d87c20eb7cea1e\\_file.pdf](https://community.tccwpg.com/upload/files/2022/06/wZ2pS5M76yN99FmHupWn_07_b9dfef4ad1ba973667d87c20eb7cea1e_file.pdf) <http://shalamonduke.com/?p=4752> [https://uerb.site/wp-content/uploads/2022/06/KwizCom\\_SharePoint\\_iMUSH\\_Feature.pdf](https://uerb.site/wp-content/uploads/2022/06/KwizCom_SharePoint_iMUSH_Feature.pdf) <http://lixenax.com/?p=1298>